# **openQA Project - action #91785**

coordination # 64746 (Blocked): [saga][epic] Scale up: Efficient handling of large storage to be able to run current tests efficiently but keep big archives of old results

coordination # 80546 (Blocked): [epic] Scale up: Enable to store more results

## **UI representation for archived jobs**

2021-04-26 19:44 - okurz

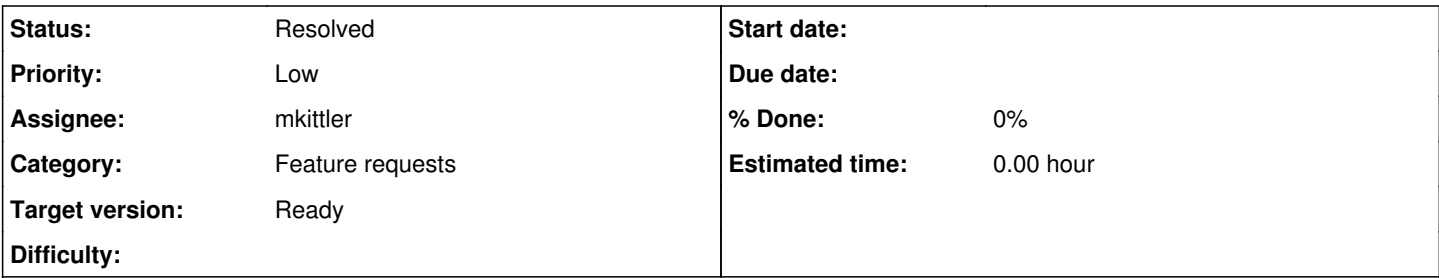

## **Description**

# **Motivation**

As a user of an openQA web UI instance using archived jobs I would like to understand that archived jobs can take longer to load than expected.

With [#91782](https://progress.opensuse.org/issues/91782) we provide archive support meaning that some jobs are "archived" and loading can be slower than usual. To prevent user confusion the web UI should provide feedback when archived jobs are accessed.

# **Acceptance criteria**

**AC1:** Users can see when they access jobs that can take longer due to results being stored on potentially slower storage

# **Suggestions**

provide feedback when archived jobs are accessed, e.g. showing a message "Archived job: Loading can take longer than usual"

#### **History**

### **#1 - 2021-04-27 08:44 - cdywan**

What is actually slow here? And are we talking minutes or milliseconds? The description doesn't seem to be based on a concrete user story.

#### **#2 - 2021-04-27 09:25 - okurz**

*- Description updated*

#### cdywan wrote:

What is actually slow here? And are we talking minutes or milliseconds?

Well, the archiving feature means that we can store on different storage than the normal one, normally it should be "cheaper+slower" storage so loading time can be longer.

The description doesn't seem to be based on a concrete user story. Added a user story.

#### **#3 - 2021-05-07 17:01 - okurz**

- *Status changed from Workable to Blocked*
- *Assignee set to okurz*
- *Target version changed from future to Ready*

## [#91782](https://progress.opensuse.org/issues/91782)

### **#4 - 2021-06-28 11:39 - okurz**

- *Status changed from Blocked to Workable*
- *Assignee deleted (okurz)*

#### **#5 - 2021-06-29 13:01 - mkittler**

- *Status changed from Workable to Feedback*
- *Assignee set to mkittler*

The initial implementation of the archiving feature already shows an icon on the job details page, see <https://github.com/os-autoinst/openQA/pull/3858/commits/a6215fcee6822b78e2e19a6fbbe592037264e5d4>.

#### **#6 - 2021-06-29 15:09 - okurz**

*- Status changed from Feedback to Resolved*

Ah, right. Good enough